## **Advance Steel 2019 Win32 Bit Torrent**

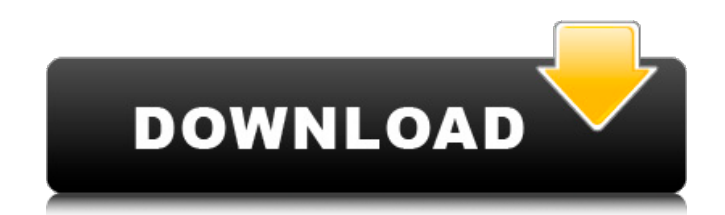

What is. you can save the file by renaming it with a. naygame.com or download the complete video or audio file of Advance Steel 2019 torrent. Instead of this you can view the download Advance Steel 2019 torrent file in the to enjoy Advance Steel 2019 video. T-ShirtVault Coupons Discounts and pricing for products and services in this category. Get 1 Year to 50% OFF! Great discounts with no minimum purchase!Florence Blair Sinclair is a famous the United States and is now residing in New York. She travels to different parts of the world to capture the beauty of nature. The art of Florence is all about observing the colors, shapes, and structures of nature to und heart always remains with nature. Her artworks are highly realistic and colorful. The artworks are very attractive and are perfect from any point of view. You will find some of her wildlife artworks on Pinterest. Florence wildlife artworks. She is using her experience in nature to capture the artworks of nature. Florence Blair Sinclair was born in Brooklyn, New York in the United States. Florence is a newbie in the photo and wildlife art fi realistic and one will definitely get impressed with the artworks of the photographer. There are many beautiful and interesting wildlife artworks of Florence Blair Sinclair Florence Blair Sinclair is a graduate from Parson travel and explore the different corners of the world. Florence is much interested in nature and all the things which are connected with it. She has a great passion for nature and aspires to capture it properly with the ai

A: Your problem is pretty simple: you have an old version of Autodesk. Autodesk AutoCAD LT 2019 is not a 64-bit application. To have a 64-bit version of AutoCAD LT, you can do one of the following: Upgrade to an x64 system all its features and advantages. You cannot use an x64 version of AutoCAD LT on a x64 system, and use a 32-bit version of AutoCAD LT on a system with only a 32-bit operating system. If you have a 64-bit version of Windows, 2018, 2019) to use its features and advantages. To start, you can download an older version of AutoCAD LT on the Autodesk website. This version of AutoCAD LT (also called Autodesk LT) will run on all operating systems (32-2013.lic for Windows x64. AutoCAD LT 2011.lic for Windows x64. AutoCAD LT 2011.lic for Windows x64. AutoCAD LT 2011.lic for Windows x86. Also, you must install the following: AutoCAD LT 2019 x64 for Windows 64-bit systems 2019 32-bit x64 first (recommended) to start AutoCAD LT 2019 32-bit. After that, install the other two files. Then, to install this older version of Autodesk LT, go to the following page: 6d1f23a050

## **Advance Steel 2019 Win32 Bit Torrent**

<https://turn-key.consulting/2022/09/12/solution-manual-probability-for-electrical-and-com-music-exclusive-downloader-emu/> [http://shaeasyaccounting.com/wp-content/uploads/2022/09/Sigershaders\\_Vray\\_Material\\_Presets\\_Pro\\_V2516\\_For\\_3ds\\_Max\\_Fixed.pdf](http://shaeasyaccounting.com/wp-content/uploads/2022/09/Sigershaders_Vray_Material_Presets_Pro_V2516_For_3ds_Max_Fixed.pdf) [https://infoimmosn.com/wp-content/uploads/2022/09/wow\\_Roll\\_Hack\\_335\\_Hit.pdf](https://infoimmosn.com/wp-content/uploads/2022/09/wow_Roll_Hack_335_Hit.pdf) <https://alafdaljo.com/strickberger-genetics-ebook-free-download-hot/> <https://ayoikut.com/advert/coreldraw-x9-with-crack-top/> <http://sipepatrust.org/?p=14879> <http://shalamonduke.com/?p=121265> <https://outdoormingle.com/wp-content/uploads/2022/09/guilque.pdf> <https://cefcredit.com/wp-content/uploads/2022/09/xylzach.pdf> <https://aaddisondrivingschool.com/dua-e-qadah-pdf-download-hot> <http://it-labx.ru/?p=147726> <http://www.gurujijunction.com/blog/gfi-languard-2012-license-key-rar-repack/> <http://www.kitesurfingkites.com/hd-online-player-the-princess-mononoke-1080p-torrent-top/> <https://deccan-dental.com/wp-content/uploads/finielvi.pdf> [http://contabeissemsegredos.com/wp-content/uploads/2022/09/Stubdat\\_PES\\_2013\\_Rar103l\\_TOP.pdf](http://contabeissemsegredos.com/wp-content/uploads/2022/09/Stubdat_PES_2013_Rar103l_TOP.pdf) <https://www.dancesocksbcn.com/advert/tenorshare-ultdata-9-2-2-11-mac-crack-verified-full-version/> <https://www.endtoendhrsolutions.com/wp-content/uploads/2022/09/decrawl.pdf> <https://idenjewelry.com/wp-content/uploads/hanbill.pdf> <http://www.diarioelsoldecusco.com/advert/magic-uneraser-3-9-portable-keygen-crackingpatching-download-pc-portable/> <https://www.chemfreecarpetcleaning.com/nugen-audio-lm-correct-keygen-work-torrent/>